Management and Production Engineering Review Volume  $1 \bullet$  Number  $2 \bullet$  July 2010  $\bullet$  pp. 10-20

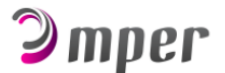

# PAPER TITLE (USE STYLE: MPER\_PAPER\_TITLE)

#### First Antony Author<sup>1</sup>, Second Beniamin Author<sup>2</sup>, Third Cezary Author<sup>3</sup> (*MPER author*)

<sup>1</sup> *Opole University of Technology, Institute of Processes and Products Innovation (MPER\_author\_university)*

<sup>2</sup> *University of Maribor, Faculty of Mechanical Engineering*

<sup>3</sup> *Wrocław University of Technology, Institute of Production Engineering and Management*

#### *Corresponding author:*

*Opole University of Technology (MPER\_corresponding\_author) Institute of Processes and Products Innovation ul. Ozimska 75, 45-370 Opole, Poland phone: (+4877) 423-40-31 e-mail: mper@univtech.eu*

ABSTRACT (MPER\_ABSTRACT\_TITLE)

These instructions give you guidelines for preparing papers for IFAC conferences. Use this document as a template to compose your paper if you are using Microsoft Word 6.0 or later. Otherwise, use this document as an instruction set. Please use this document as a "template" to prepare your manuscript. Abstracts should clearly and succinctly explain the findings to a broad scientific audience the major contributions of the article. Authors are encouraged to provide a title that is accessible to a nonspecialist.There is a very small blank line immediately above the abstract, do not delete it; it sets the footnote at the bottom of this column. (MPER\_abstract)

KEYWORDS (MPER\_KEYWORDS\_TITLE) Include a list of 5-10 keywords, preferably taken from the IFAC keyword list. (MPER\_keywords)

## Introduction (*MPER\_section\_title*)

This electronic document is a "live" template for Microsoft Word versions 6.0 or later. The various components of your paper [title, text, heads, etc.] are already defined on the style sheet, as illustrated by the portions given in this document.

You can type over sections of MPER.doc or cut and paste from another document and then use markup styles. The pull-down style menu is at the left of the Formatting Toolbar at the top of your Word window (for example, the style at this point in the document is "*MPER\_text*"). The template is used to format your paper and style the text. All margins, column widths, line spaces, and text fonts are prescribed; please do not alter them.

Highlight a section that you want to designate with a certain style, and then select the appropriate name on the style menu. The style will adjust your fonts and line spacing. Do not change the font sizes or line spacing to squeeze more text into a limited number of pages. Use italics for emphasis; do not underline.

## Using the template

## Prepare your paper before styling (*MPER\_subsection\_title*)

Before you begin to format your paper, first write and save the content as a separate text file. Keep your text and graphic files separate until after the text has been formatted and styled. Do not use hard tabs, and limit use of hard returns to only one return at the end of a paragraph. Do not add any kind of pagination anywhere in the paper.

Define abbreviations and acronyms the first time they are used in the text, even after they have been defined in the abstract. Do not use abbreviations in the title or heads unless they are unavoidable.

#### Without numeration

Do not number texts of section and subsection titles, tables, figures and also references - the template will do that for you.

#### Positioning Tables

Place tables at the top and bottom of columns. Avoid placing them in the middle of columns. Large tables may span across both columns. Table heads should appear above the tables. Insert tables after they are cited in the text.

Table 1. Table type styles (*MPER\_table\_legend*)

| Table<br>Head | <b>Table Column Head</b>     |                |         |
|---------------|------------------------------|----------------|---------|
|               | Table column<br>subhead      | <b>Subhead</b> | Subhead |
| copy          | More table copy <sup>a</sup> |                |         |

## Positioning Figures

Place figures at the top and bottom of columns. Avoid placing them in the middle of columns. Large figures may span across both columns. Figure captions should be below the figure. Insert figures after they are cited in the text. Use the abbreviation "Fig. 1", even at the beginning of a sentence.

To insert images in Word, position the cursor at the insertion point and either use Insert | Picture | From File or copy the image to the Windows clipboard and then Edit | Paste Special | Picture (with "Float over text" unchecked).

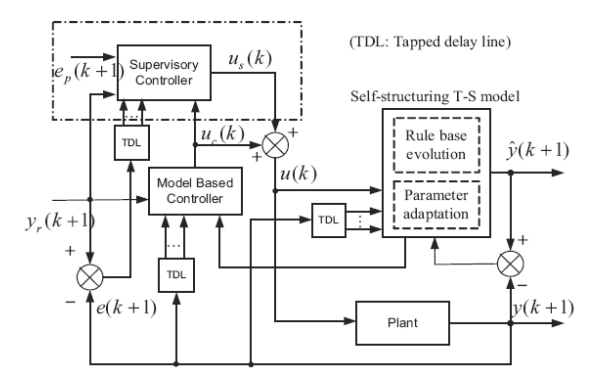

Fig. 1. Overall control structure [1] (*MPER\_figure\_legend*)

#### Equations

Number equations consecutively with equation numbers in parentheses flush with the right margin, as in (1). First use the equation editor to create the equation. Then select the (*MPER\_equation)* mark-up style. Press the tab key and write the equation number in parentheses. To make your equations more compact, you may use the solidus  $( / )$ , the exp function, or appropriate exponents. Use parentheses to avoid ambiguities in denominators.

Italicize Roman symbols for quantities and variables, but not Greek symbols. Use a long dash rather than a hyphen for a minus sign. Punctuate equations with commas or periods when they are part of a sentence, as in

$$
\alpha + \beta = \chi \tag{1}
$$

Note that the equation is centered using a center tab stop.

Be sure that the symbols in your equation have been defined before the equation appears or immediately following. Italicize symbols (T might refer to temperature, but T is the unit tesla). Refer to "(1)," not "Eq.  $(1)$ " or "equation  $(1)$ ," except at the beginning of a sentence: "Equation (1) is …".

## Units

Use either SI (MKS) or CGS as primary units. (SI units are encouraged.). An exception would be the use of English units as identifiers in trade, such as "3.5-inch disk drive".

Avoid combining SI and CGS units. This often leads to confusion because equations do not balance dimensionally. If you must use mixed units, clearly state the units for each quantity that you use in an equation.

Do not mix complete spellings and abbreviation of units: "Wb/m2" or "webers per square meter", not "webers/m2". Spell out units when they appear in text: "... a few henries", not "... a few H".

Use a zero before decimal points: "0.25", not ".25". Use "cm3", not "cc".

## Other Recommendations

Reviewing of papers will be double-blind, so the authors should follow that:

- The authors' names and institutions should not appear in the paper.
- Using "we" or "us" in reviews of literature should be avoided, e.g., "In [1] we have proposed..." should be changed to "In [1] the authors have proposed...".

Use one space after periods and colons. Hyphenate complex modifiers: "zero-field-cooled magnetization." Avoid dangling participles, such as, "Using (1), the potential was calculated." [It is not clear who or what used (1).] Write instead, "The potential was calculated by using  $(1)$ ," or "Using  $(1)$ , we calculated the potential."

A parenthetical statement at the end of a sentence is punctuated outside of the closing parenthesis (like this). (A parenthetical sentence is punctuated within the parentheses.) Avoid contractions; for example, write "do not" instead of "don't." The serial comma is preferred: "A, B, and C" instead of "A, B and C."

## Some Common Mistakes

- The word "data" is plural, not singular.
- In American English, commas, semi-/colons, periods, question and exclamation marks are located within quotation marks only when a complete thought or name is cited, such as a title or full quotation. When quotation marks are used, instead of a bold or italic typeface, to highlight a word or phrase, punctuation should appear outside of the quotation marks. A parenthetical phrase or statement at the end of a sentence is punctuated outside of the closing parenthesis (like this). (A parenthetical sentence is punctuated within the parentheses.)
- A graph within a graph is an "inset", not an "insert". The word alternatively is preferred to the word "alternately" (unless you really mean something that alternates).
- Do not use the word "essentially" to mean "approximately" or "effectively".
- In your paper title, if the words "that uses" can accurately replace the word "using", capitalize the "u"; if not, keep using lower-cased.
- Be aware of the different meanings of the homophones "affect" and "effect", "complement" and "compliment", "discreet" and "discrete", "principal" and "principle".
- Do not confuse "imply" and "infer".
- The prefix "non" is not a word; it should be joined to the word it modifies, usually without a hyphen.
- There is no period after the "et" in the Latin abbreviation "et al.".
- The abbreviation "i.e." means "that is", and the abbreviation "e.g." means "for example".

An excellent style manual for science writers is [2]. (*MPER\_list*)

## Conclusions

A conclusion section is not required. Although a conclusion may review the main points of the paper, do not replicate the abstract as the conclusion. A conclusion might elaborate on the importance of the work or suggest applications and extensions.

## Acknowledgment

The preferred spelling of the word "acknowledgment" in America is without an "e" after the "g". Avoid the stilted expression, "One of us  $(R. B. G.)$  thanks  $\ldots$  " Instead, try "R. B. G. thanks". Put sponsor acknowledgments in the unnumbered footnote on the first page.

## References

The template will number citations consecutively within brackets [3]. The sentence punctuation follows the bracket [4]. Refer simply to the reference number, as in [5] - do not use "Ref. [5]" or "reference [5]" except at the beginning of a sentence: "Reference [5] was the first . . .".

Number footnotes separately in superscripts. Place the actual footnote at the bottom of the column in which it was cited. Do not put footnotes in the reference list. Use letters for table footnotes.

Unless there are six authors or more give all authors' names; do not use "et al.". Papers that have not been published, even if they have been submitted for publication, should be cited as "unpublished" [6]. Papers that have been accepted for publication should be cited as "in press" [7]. Capitalize only the first word in a paper title, except for proper nouns and element symbols.

For papers published in translation journals, please give the English citation first, followed by the original foreign-language citation.

References should be included in the order of citation.

## Graphical Abstract and Research Highlight

Besides of above mentioned the Graphical Abstract and Research Highlight should be submitted as a separate file.

Due to Elsevier (see http://www.elsevier.com/graphicalabstracts and http://www.elsevier.com/researchhighlights) a Graphical Abstract is a single, concise, pictorial and visual summary of the main findings of the article. This could either be the concluding figure from the article or a figure that is specially designed for the purpose, which captures the content of the article for readers at a single glance.

Research highlight is a collection of three to five sentences that summarize the core findings and provide readers with a quick textual overview of the article. These bullet points describe the essence of the research (e.g. results or conclusions) and highlight what is distinctive about it.

- [1] Qi R., Brdys M.A., *Indirect adaptive controller based on a self–structuring fuzzy system for nonlinear modeling and control*, in Int. J. Appl. Math. Comput. Sci., 2009, vol. 19, no. 4, pp. 619–630. (*MPER\_references*)
- [2] Young M., *The Technical Writer's Handbook*, Mill Valley, CA: University Science, 1989.
- [3] Eason G., Noble B., and Sneddon I. N., *On certain integrals of Lipschitz-Hankel type involving products of Bessel functions*, Phil. Trans. Roy. Soc. London, vol. A247, pp. 529–551, April 1955.
- [4] Maxwell J. C., *A Treatise on Electricity and Magnetism*, 3rd ed., vol. 2. Oxford: Clarendon, 1892, pp.68–73.
- [5] Jacobs I. S., Bean C. P., *Fine particles, thin films and exchange anisotropy*, in Magnetism, vol. III, G. T. Rado and H. Suhl, Eds. New York: Academic, 1963, pp. 271–350.
- [6] Elissa K., *Title of paper if known*, unpublished.
- [7] Hanug K., *Title of paper if known*, in press.